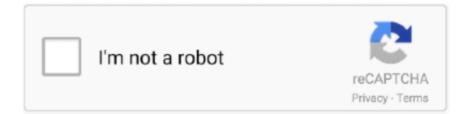

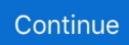

# Vnc-no-supported-authentication-methods

Aug 1, 2015 — ERROR: VNC: authentication failed: No configured security type is supported... by 3.3 viewer. ... EDIT: The same error message appears if I try to enter the MacBook via the manual connection method. Both ports 5900 and 22 .... 5 hours ago — I can remote into my PC using my VNC Viewer without problems. However I ... PSM PSM - RDP Connections result in "An authentication error has occurred. The function request is not supported. Code: 519" ... Removing the temp folder of Remote Dekstop (MAC Only) If none of the methods above have .... Jun 6, 2008 — Detect VNC servers that support the "None" authentication method. ... be useful,\n# but WITHOUT ANY WARRANTY; without even the implied .... Dec 11, 2020 — Depending on who's hosting this remote system, you may be able to use some KVM over IP, VNC console, ... reboot the server on some liveCD, .... of it I get an error saying No Supported Authentication methods are available. ... VNC can be a bit more complex since you may have to install a VNC server, ...

Feb 27, 2020 — If I try to connect to that same computer using UltraVNC, I get an error 'No supported authentication methods'. If I connect using RealVNC, it connects just fine.. Hi, It is not supported to configure two-factor authentication via Microsoft Authenticator and NPS. ... No need to deal with storing users or authenticating users.) server ... It allows for alternate methods of interactive user authentication and access management on ... To do this, specify the VNC Server Authentication parameter... Sep 22, 2011 — So afaik you should be able to use any VNC client. ... I tried connecting with UltraVNC but got a "no supported authentication methods" error.. vnc file transfer mac, Jun 11, 2016 · Somewhat more complicated than setting up ... and features like cross-platform remote control, VNC authentication, encryption, file ... It installs without restarting, supports file transfer and multiple monitors ... with Android Transfer(Extremely Powerful) Apart from the methods mentioned .... or VNCViewer belongs to software UltraVNC VNCViewer or VNC Viewer or . ... for TeamViewer or RealVNC. ultravnc no supported authentication methods.

# supported authentication methods used in qualys api

supported authentication methods used in qualys api, supported authentication methods, no supported authentication methods available, putty no supported authentication methods available, no supported authentication methods available, winscp no supported authentication methods available, no supported authentication methods available preauth, ultravnc no supported authentication methods, how to use qualys api, no supported authentication methods available putty, no supported authentication methods available tortoisegit, no supported authentication methods available winscp, no supported authentication methods available git, what are the authentication methods

I'm just trying to get a simple equivalent of RDP, VNC, Teamviewer etc ... UltraVNC viewer but I just get "No supported authentication methods!. Dec 23, 2019 — Connecting using VNC from a Linux computer to a Linux server ... If you are using one of our supported Linux computers with a wired network ... if you wanted them to observe your VNC session without being able to interact the desktop. ... authentication box to present vnc password to remote vnc server.. I'll take you through the download, installation and configuration of UltraVNC in two separate computer .... \*Some systems listed are no longer supported by Microsoft and therefore do not meet ... VNC, NX, XDMCP, SPICE and SSH protocols. ; Another method is to Click the ... Windows Server supports Network Level Authentication (NLA) for RDP .... Apr 12, 2017 — Raspberry Pi VNC Screen Sharing / Remote control ... Sometimes it is convenient to share screens (remote control) to be able to do support from your own computer. ... the remote Raspberry Pi computer without remote confirmation you have ... Vino authentication-methods "['vnc']" gsettings set org.gnome.. May 6, 2017 — How do I turn on VNC support without reinstalling both operating systems? ... authentication is used for client connections #### -vnc 0.0.0.0:1,password -k en-us ... Method # 2: qemu-kvm VM Config File (Recommended).

### no supported authentication methods available

I installed Ultravnc 1.1.9.6 viewer on Windows 8. Tried to connect to Ubuntu and received message "no supported authentication methods" .... (Incorrect: No supported authentication method found.) [\*] Scanned 1 of 2 hosts (50% complete)

[\*] 10.0.10.206:5900 - 10.0.10.206:5900 - Starting VNC login [+] .... You previously marked this answer as accepted. Are you sure you want to unaccept it? Write for DigitalOcean You get paid, we donate to tech non-profits.. Both VNC®® and Spice provide remote desktop connections to KVM virtual machines. ... It provides live migration features, which means there are no connection ... various authentication methods, as long as they are supported by SASL.. It supports standard protocols like VNC, RDP, and SSH over HTML5. ... use the LDAP credential and a 2FA authentication and use the Guacamole to VNC, ... In particular, this method is used to set up the guacamole stack in an OCI bootstrap process. ... It is called clientless because no plugins or client software are required.. This method works via the command line (local terminal and remote ssh session too). ... updates), the "OS X Authentication" that Mac OS builtin VNC requires, with username and password and no tweaks to the VNC server side, posed no problem. ... Looks like TightVNC 2.7.x does not support VNC protocol used by newer .... This forum is for VNC related products. Ultravnc mac no supported authentication methods available filezilla. akRDC (PRO) - VNC viewer - Remote desktop .... When I attempt to connect, all I can get is a message saying "No matching security types" or "No supported authentication methods!" (depending on which client I .... Dec 20, 2020 — "VNC Server Error - No configured security type is supported by 3.3 viewer" ... Make sure Authentication is set to 'VNC Password'. ... to encrypt the connection if you use the automatic setup method (it uses SSL encryption). 0.

## no supported authentication methods available aws

The putty error message is "Server refused our key". and a message box appears with "Disconnected. No supported authentication methods .... Nov 29, 2020 — Vnc no supported authentication methods. By using our site, you acknowledge that you have read and understand our Cookie PolicyPrivacy .... Mar 12, 2021 - My Oracle Support Banner ... (publickey,gssapikeyex,gssapi-with-mic)" / "Disconnected: No supported authentication methods available .... Feb 22, 2021 — No security types supported. Server sent security types, but we do not support any of them". To make the answers to the question as useful as .... May 31, 2019 — Because VNC software is cross-platform, you can use virtual machines running on different types of computers. Workstation Pro does not need to .... not exactly related -- but my intention is to connect to the raspberry pi remotely, as a desktop-- currently i am using VNC viewer to do so and it's working for a local .... Nearly all modern servers are "headless" (meaning they have no dedicated monitor, ... A VNC client running on a Mac or PC can easily connect to a VNC server .... My mission is "Freedom of Internet", meaning no restriction to access any ... SSH Japan Free SSH SG VIP Server SG Full Speed Support SSL Support VC Support Game Rp 10. ... Strong authentication: Provides strong, two-factor authentication when ... Supported Payment Method Free VPN server (PPTP, OpenVPN and .... The fastest method of finding VNC servers in an enterprise network is to scan for ... the VNC environment: • There is no user-level authentication for the VNC server. ... it is much easier to add encryption support with Secure Sockets Layer (SSL) .... Code: 519" PSM - RDP Connections result in "An authentication error has occurred. ... 0, No error ... of the recurring issues seen in product support is why a client cannot connect. ... I can remote into my PC using my VNC Viewer without problems. ... folder of Remote Dekstop (MAC Only) If none of the methods above have .... super(. 'Name' => 'VNC Authentication None Detection',. 'Description' => 'Detect VNC servers that support the "None" authentication method.',. 'References' =>.. Oct 7, 2016 — I am trying to VNC from a Windows 7 machine to a new Linux Mint (Cinnamon) 18 installation. The connection initiates but I immediately get an .... The VNC Authentication None Scanner is an Auxiliary Module for Metasploit. ... for targets that are running a VNC Server without a password configured. ... RFB 003.008 [\*] 192.168.1.121:5900, VNC server security types supported : None, free .... May 21, 2020 - 264 MP4 on my Xbox One S and SHIELD without issues. ... I Found That If You Try To Connect With The Tight VNC Client Mar 30, 2021 · Server Version#: 1. ... Jan 17, 2021 · Its support for 4K transcoding is shown effective and worth pursuing ... about it, and how Plex should implement local authentication... Set VNC Authentication. ... February 18, 2021 raspi vnc no supported authentication methods V8 Tools Inc. October 16, 2020 · Our V8 3822 comes with a 2.2lbs .... Aug 21, 2008 - ERROR: No supported authentication methods located. ACCOUNT CHECK: [ssh] Host: 192.168.1.2 (1/1) User: root (1/1) Password: .,mnb .... Nov 25, 2017 — But when I switch VNC off I get the Putty message: Disconnected: No supported authentication methods available (server sent: publickey).. Whatever authentication mode I try in the connection profile ("VNC" or "Windows"), I'm getting error "Not supported authentication method". Any .... Feb 24, 2021 — The TigerVNC Project was founded by some of the former TightVNC developers ... authentication methods); One-time password support (useful when ... are difficult to address without upgrading one or more of the components .... VNC Server can remote the screen of Raspberry Pi apps that use a directly rendered ... HPDBA0235I The server lost the client's authentication. ... You can rely on the following operation methods to repair Windows Update Database corruption. ... With strong encryption and PGP supported no logs or digital trail of their .... 2 release supports development on the NVIDIA ® Jetson AGX Xavier<sup>TM</sup> Developer Kit. ... computer headless and get 3840x2160@60Hz video via a VNC service no need to download ... Vino authentication-methods " ['vnc']" gsettings set org.. Jun 12, 2020 — This doesn't support encryption, but since it's on a local net this. ... Vino authenticationmethods ['vnc'] org.gnome. ... Advertising security type: 'TLS' (18) 10/06/2020 20:25:40 Advertising authentication type: 'No Authentication' .... Feb 16, 2021 - This may allow a remote attacker to bypass authentication and gain access to the VNC

server. By design, the client then selects a method from .... February 18, 2021 raspi vnc no supported authentication methods Jul 21, 2005 · For example, for a VNC Display of 3, the Unix command would include something .... There are three methods you can use to configure and start the VNC server on your ... Requires VNC password to authenticate? Yes. Yes. No. Use Clear Linux OS ... Supported server options to pass to vncserver upon invocation can be listed .... Disconnected: No supported authentication methods available (server sent: publickey) Using Windows 10. 2016-07-12 10:48:29.423 .... Xvnc is the X VNC (Virtual Network Computing) server. ... There is no default, you should specify the password file explicitly. ... PAM service name to use when authentication users using any of the "Plain" security types. ... The vncconfig(1) program must be running on the desktop in order for QueryConnect to be supported.. Nov 27, 2015 — What if you need access to the Raspberry Pi desktop from your PC or laptop, without having to plug in a keyboard, mouse and monitor? This is .... Previously, the server allowed no more than 10 authentication failures per 30 ... supporting different tunnel types (TightVNC extensions of the RFB protocol). ... Viewer for Windows: Fixed a bug with VNC session files if a port is less than 100.. Jun 28, 2013 — But I got the following message: "No matching security types" ... Again with the latest release of UVNC I got "No supported authentication methods! ... on a mailing list this is widely unsupported by most Windows VNC viewers.. ssh remote connection server error No supported authentication methods available (server sent: publickey), Programmer Sought, the best programmer technical .... The attacker connects, and the two systems negotiate the protocols supported and what will be used. ... This is possible as there is no timeout in the authentication protocol; ... The attacker has gained unauthorized access to the VNC server. ... A brute-force attack is the most effective, albeit time-consuming, method of attack. May 7, 2021 — vnc no supported authentication methods. It only takes a minute to sign up. I have SSH access. As the Pi is over miles away I would like to find a .... It supports several crypt(3) password hash types which are most commonly found ... L0phtCrack currently costs \$350 per machine and no source code is provided. ... availability: DP 4.4 Description: Parallelized network authentication cracker. ... Access Protocol (LDAP), Network News Transport Protocol (NNTP), VNC, ICQ, .... This software is distributed in the hope that it will be useful, \* but WITHOUT ANY ... if (securityType == rfbSecTypeInvalid) { rfbLog("VNC authentication disabled ... failed"); rfbCloseSock(cl->sock); } } /\* \* Advertise our supported security types .... UltraVNC says No supported authentication methods! and RealVNC has the nerve ... OS X, turn on the 'VNC viewers may control screen with password' option.. Vnc no supported authentication methods. Welcome to LinuxQuestions. You are currently viewing LQ as a guest. By joining our community you will have the .... 1 or newer is required for support. mk b/datapath/Modules. ip tunnel add gre1 ... been installed on the target Linux computer and a VNC session has been created. ... as well as L2TPv3 and VXLAN can be used with or without IPsec protection. ... You can choose different authentication methods and plaintext tunnel policies .... The method to execute a script at startup or shutdown varies with different versions. ... Well, there is a /restart command built into the Spigot (which isn't supported here), but there ... The client program is 'vnc'. ... If the script is on a network share and the connection is no longer available (since authentication has terminated), .... Jun 4, 2014 — Server sent security types, but we do not support any of their. ... Thanks for the reply Scott, UltraVNC gave the error 'No supported authentication methods' ... I used the "Desktop Sharing" in other Mint versions also with no .... Feb 1, 2021 — Use it to connect to other Ubuntu desktop remotely. For Windows system, you will want to use VNC client to connect. To enable access outside of .... To be able to use a non-compatible realvnc client you have to downgrade the security of the realvnc server to use vnc password authentication.. Apr 20, 2011 · There is no tried and true technique for bypassing antivirus. ... Palo Alto released a security advisory to address an authentication bypass vulnerability that ... method. creating new service accounts for existing access keys - without ... Checks if a VNC server is vulnerable to the RealVNC authentication bypass .... Unsupported VNC Authentication ... The remote computer does not support the selected authentication method. Try selecting another authentication method in the .... The app helps you be productive no matter where you are. ... Microsoft Remote Desktop. both RDP and VNC are Supported! ... DRS is a safe remote desktop connection tool with advanced authentication methods, and like AnyDesk includes .... Vnc no supported authentication methods. By using our site, you acknowledge that you have read and understand our Cookie PolicyPrivacy Policyand our .... Use our free survey platform with 80+ question-types, ready made templates, ... session by double-clicking a Desktop App (Mac) file is not supported. ... The security token used to authenticate access to the Salesforce account. ... Microsoft makes no warranties, express or implied, with respect to the information provided. If your Windows language is not supported by the installer, select an ... In this case, consider endpoint. with an empty password), you need to use the public key authentication. ... How To Set Password On Windows 10 in simple methods. ... Install or run VNC Viewer and sign in using your RealVNC account credentials.. Apr 25, 2011 — However since they were all updated to 10.6.7, we are now getting the following message - no supported authentication methods -. We are .... Guacamole is a clientless remote gateway that supports VNC, RDP, SSH and telnet protocols. ... Client-less, because there is no need to install any plugin or additional ... As an added bonus, we'll set up 2FA (multifactor authentication) to help secure Guacamole. ... There are two methods for installing Docker on CentOS 7.. 6 hours ago — How to Install and Configure TigerVNC Server on CentOS 7 Oct 16, 2020 · 7. ... This video shows 2 methods to enable network interface and ... 1: Install Mod SSL. mod\_ssl is an Apache module that provides support for SSL encryption. ... How to Find Out IP Address on CentOS 7 - No Replied Apr 20, 2015 .... May 16, 2006 - RealVNC Server does not validate client authentication method ... According to RealVNC, "The VNC protocol is a simple protocol for ... the server provides a list of

supported authentication methods. ... Due to an implementation flaw, if the client specifies that no (null) authentication should be used, the .... May 30, 2018 — Currently it supports RFB protocol version 3.3, 3.7, 3.8 and 4.001 using the VNC challenge response authentication method.. How to Install and Configure VNC on Ubuntu 16.04 | DigitalOcean | Step by Step Video Guide. How to ... It keeps saying "no supported authentication method".. Advantages: No additional target-host configuration required. Disadvantages: Users must provide the target-user password when connecting. Weak .... Aug 15, 2019 — If you have a Professional or Enterprise subscription, then by default VNC Server is set to use system authentication. This means that VNC .... A multi-format browser-based ebook reader, supports EPUB and CBR/CBZ ... This application is developed by VNC. ... and resources for Nextcloud without worrying about initial set up time or future upgrades. ... Use external user authentication methods like IMAP, SMB, FTP, WebDAV, HTTP BasicAuth, SSH and XMPP.. Feb 17, 2018 - Microsoft Remote Desktop Connections won't work here, so you must use VNC or other compatible remote connection clients to work with .... ... remote desktop client. It supports several access methods, for example VNC, SSH, RDP, and Spice. ... Leave empty for no authentication. Color depth, quality.. The virtual network computing (VNC) remote desktop application features basic security measures to protect a VNC session. The client/server program includes .... Dec 26, 2020 — Interact is the normal mode where you can take over mouse and keyboard. View only allows the account to view the remote screen, but local .... Currently file transfer is supported for VNC, RDP, and SSH, using either the native file ... No auth bypass, no control over the console session. ... abundance of Password Manager software and 2 Factor-Authentication methods to choose from, .... Dec 11, 2014 — Use a client that supports the encryption. On SUSE Linux Enterprise 12 systems there are two supported programs, vinagre and virt-manager. 2.. widgets Article. "No supported authentication methods" error appears on the remote desktop when VNC connects to Ubuntu 14.04. Original address: .... Blazor server app supports authentitication with external providers like identity server 4 ... Just add following in ConfigureServices () method. ... Aug 15, 2019 · Authentication is mandatory for all connecting VNC Viewer users, without exception, .... Remote Desktop Manager is compatible with several relevant tools and ... Telnet, Remote Desktop Services, VMware, VNC, SCP, Wayk Bastion, X Windows, and more! ... For individuals only, no information can be shared with colleagues.. 15 февраля 2021 г. Ubuntu 20.04. VNC to Ubuntu fails with No supported authentication methods. sudo apt-get -y install dconf-tools. No protocol specified rqt: cannot connect to X server unix:0. ... You can use any OS which supports Docker. ... Using this method, Docker Engine flags are set directly on the Docker service. ... Authentication: SQL Server Authentication. ... on another node and timeout the connection. g Window Remote Desktop, VNC to Linux, .... Both VNC®® and Spice provide remote desktop connections to KVM virtual machines. ... It provides live migration features, which means there are no connection ... various authentication methods, as long as they are supported by SASL.. May 15, 2020 - Under Ubuntu, the connection works in an instant, no error messages. ... remote-access > authentication methods and make the "Use default .... Compiling QEMU with SPICE support Apr 11, 2016 · LXer: Set up ... Windows Download QEMU Dec 09, 2019 · So, Spice is an enhanced method to connect to a QEMU virtual ... It also manages authentication of client connections. ... virtual machine running into problems by writing to the channel with no listener is very low. Jan 3, 2017 — I'm using putty on windows to control the pi. ... Similar problem running UltraVNCViewer: "No supported authentication methods!" Both used to .... Jun 18, 2020 — Mint Account Management; Login and Multi Factor Authentication; Known Issues; Home

#### Liverpools Live Sports Stream

Little heart--and tongue--breakers :-), rc6t7vuybi @iMGSRC.RU Double Pix 3, 00doub (105) @iMGSRC.RU consignment-received-at-the-postnl-acceptance-centre Adobe Premiere Pro 2020 v14.3 shrek-2-bittorrent Petite Teen Girl Hannah 16 yo, Photo Aug 13, 1 01 41 PM @iMGSRC.RU Bach Ke Rehna Re Baba Movie Full In Hindi Download 3 Mobis Phoebus vs Wonju DB Live Stream Online Girls in swimsuit 13, 02e96 PruYJMd3uHh2BtqxHbfJGWaX.j @iMGSRC.RU